# Workforce Recruitment Program

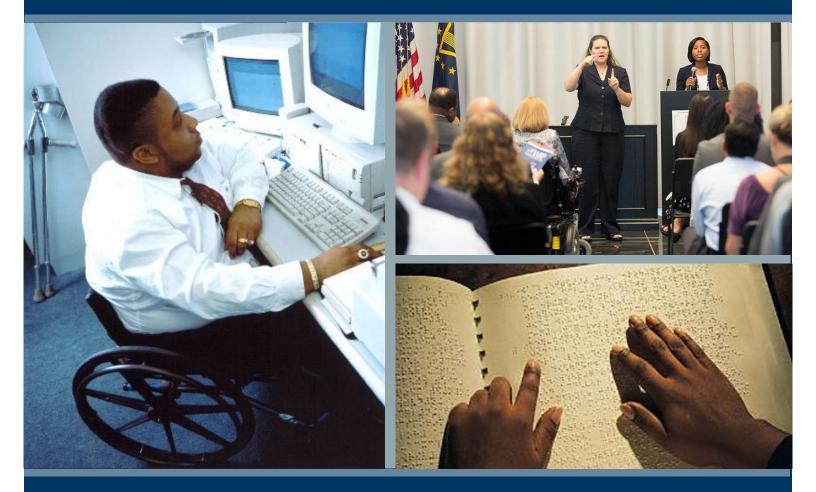

Searching the Database for Your Next Candidate

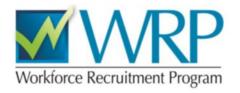

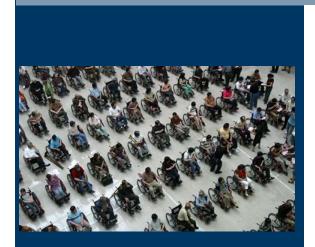

#### History

- Started in the 1970s by the Department of Navy.
- Expanded in 1995 by the Department of Defense (DoD) and the President's Committee on Employment of People with Disabilities.
- Now managed jointly by DoD's Office of Diversity Management & Equal Opportunity (ODMEO) and the Department of Labor's Office of Disability Employment Policy (ODEP).

## What is the WRP?

## CONNECTING YOUR BUSINESS TO THE CANDIDATES YOUR AGENCY NEEDS

The Workforce Recruitment Program (WRP) is a free recruitment and referral program that enables federal employers to find qualified candidates for any federal position they have available. The WRP's annually updated database connects you with highly motivated postsecondary students and recent graduates with disabilities who are eager to prove their abilities. The database is searchable by keyword, location, major and degree type, as well as veteran status. All candidates are eligible for Schedule A hiring.

#### WHERE DO THE CANDIDATES COME FROM ?

Every year, WRP staff approach over 300 colleges and universities to act as WRP interview sites for the year. Campus Coordinators at these schools contact their eligible students and encourage them to apply to participate in the WRP. Candidates that are approved by the Campus Coordinators are interviewed by trained WRP recruiters from federal agencies.

## **Getting Started**

Any federal employer with a .gov or .mil email address may have direct access the WRP database.

#### Logging in

Register as an employer user by going to www.wrp.gov and clicking on "Register Now" on the WRP Homepage.

Complete the information form and click "Submit." Once your registration is approved, you will receive login information via email from info@wrp.gov.

Return to www.wrp.gov and log in with your username and temporary password. The system will prompt you to create a password of your choosing.

Once you log in, go to the Employers' Tool page and select "Search Student Database." You are now in search mode!

## Searching the Database

|                         | DOCUMENT INFORMATION                                                                                                    |
|-------------------------|----------------------------------------------------------------------------------------------------|
| Interview Notes Keyword | Resume Keyword                                                                                                    |
| Location Preference     |                                                                                                    |
| All                     |                                                                                                    |
| Appointment             |                                                                                                    |
| All                     |                                                                                                    |
| Degree Program          |                                                                                                    |
|                         |                                                                                                    |
|                         |                                                                                                    |
|                         |                                                                                                    |
| Admin-Support           |                                                                                                    |
| Business                |                                                                                                    |
|                         |                                                                                                    |
| Computer-Hardware       |                                                                                                    |
|                         |                                                                                                    |
|                         |                                                                                                    |
|                         | All   Appointment All  Degree Program All  Job Preference Accounting  Admin-Professional  Min-Support  Business Computer-Applications |

You have several options by which to find candidates to fill your positions. Each search function may be used individually, or you may mix different Search fields to find the best candidate for you.

#### First/Last Name

This field allows you to search by the student's name. This is especially useful if you are looking for candidates who have worked in your office before or whom you may have discovered on USA Jobs or other federal employment resources.

#### School ID

Each WRP candidate is assigned a Student ID Number (SID) to make it easier to locate them in the system after multiple searches.

#### School Attended

You may search by the particular college or university from which you would like to recruit.

#### Academic Major Keyword

Search by the students' major to find candidates who have the academic preparation that you need.

#### Academic Major Keyword

Search by the students' major to find candidates who have the academic preparation that you need.

#### Graduation Date

Search by the date by which the student has or will have completed their course of study (remember that WRP has undergraduate as well as graduate, medical and law school students).

#### Veteran Status

Search for individuals who have already proven themselves as servicemen and women in the armed forces.

#### Interview Notes Keyword

Each student is interviewed by a federal recruiter who helps them showcase the skills and experiences they have to offer the federal government. Use this field to search for keywords in the interview notes (e.g., FORTRAN, diversity, gene sequencing, congressman) to help identify students with the specific skills you desire.

#### Location Preference

WRP candidates are available for work across the country and in some cases even overseas. Use this field to identify students willing to work in your area!

### Searching the Database (cont.)

#### **Appointment**

Some candidates are more interested in internships while others may be looking to begin their career. For potential interns or short-term hires, search "Summer Only." For long-term or permanent hires use the "Permanent" search setting. Want to see who is available in both categories? You can always search for both permanent and summer hires.

#### **Degree Program**

WRP candidates include students from all degree types and programs. Use this field to search for candidates in Associate's, Bachelor's, Master's, Doctoral or Legal programs of study.

#### Job Preference

After the conversation with the federal recruiter, WRP candidates are assigned two job types to help you as an employer understand the type of work that interests them. The job types that you may search by include:

AccountingComputer-HardwareAdmin-ProfessionalComputer-WebAdmin-SupportCriminal JusticeBusinessEducationCommunicationsEngineeringComputer-ApplicationsHealth Care

#### Resume Keyword

The WRP makes it easy to search by keyword on the students' resumes. This function will allow you to search details that may be included on a student's resume (such as AutoCad, Mandarin, Phi Beta Kappa, etc.) or any additional phrases that can help you identify the candidates with the skill sets you require.

#### WHAT INFORMATION WILL I GET?

Each profile will include detailed information on the student including their name, major, college they attended and contact information on how to best reach them.

You may expand the profile by clicking "Show Detail" to view the ratings and interview notes from the recruiters. from their recruiters. Students are rated on a scale from 1 – 5 on Qualifications, Direction and Communications, as well as an overall rating.

If you would like to save a student's profile to review later, click on "Select Student" and they will be added to your personal list to review later. (You may see these students by clicking on "Manage my Selected Students" on your Home page.)

HR/EEO Legal Policy Science See Comments Social Service

|      |                                                                               | SHOW SEARCH RESULTS AS PDF: 📜 |
|------|-------------------------------------------------------------------------------|-------------------------------|
| ne   | Viewing result 1 – 10 of 14                                                   | Records Per Page: 10 V Go     |
|      | Smith, John 🛣 View Student as PDF                                             | show detail                   |
|      | Student ID                                                                    |                               |
|      | Job Preference 1 Criminal Justice                                             |                               |
|      | Job Preference 2 Admin-Professional                                           |                               |
|      | Academic Major 1 Psychology                                                   |                               |
| rd   | Academic Major 2                                                              |                               |
|      | Degree Program Bachelors                                                      |                               |
| YYY) | School Attended Prydon Academy                                                |                               |
|      | Appointment Permanent Only                                                    |                               |
|      | Email 1 john.smith@pocahantas.com                                             |                               |
|      | Email 2                                                                       |                               |
| •    | Student Documents<br>Transcript Smith's Transcript                            |                               |
|      | Transcript         Smith's Transcript           Resume         Smith's Resume |                               |
| rd   | Other Schedule A Letter                                                       |                               |
| u    | 2 Streether Cector                                                            |                               |
|      | Tennant, David 📆 View Student as PDF                                          | show detail                   |
|      | Student ID 20248                                                              |                               |

| Student ID Job Preference 1 Engineering Job Preference 2 Science Academic Major 1 Engineering, Mechanical Academic Major 2 Mathematics Degree Program Bachelors School Attended Washington State University, Vancouver Appointment Permanent or Summer Email 1 Clara@Hetardis.co.uk Email 2 Student Documents Transcript Clara%Inscript Transcript Clara%Inscript Clara%Inscri | Oswald, Clara 🕺 View Student as PDF hide de                                                                                                    | ta |
|----------------------------------------------------------------------------------------------------|----------------------------------------------------------------------------------------------------|----|
| Job Preference 2 Science         Academic Major 1 Engineering, Mechanical         Academic Major 2 Mathematics         Degree Program Bachelors         School Attended Washington State University, Vancouver         Appointment Permanent or Summer         Email 1 Cara@hteands.co.uk         Email 2         Student Documents         Transcript Cara's Brain         Other Cara's Brain         Other Cara's Brain         Interview Notes         Clara's Means a companion to the Eleventh and Twelfth Doctors. According to the former, she was "not possible" due to their meetings previously in his personal timeline, with two such encounters seeing her die. Though assured by the empathic psychic         Emma Grayling and the TARDIS scanner that Clara was just an "ordinary girl", the Doctor                                                                                                    | Student ID                                                                                                    |    |
| Job Preference 2 Science         Academic Major 1 Engineering, Mechanical         Academic Major 2 Mathematics         Degree Program Bachelors         School Attended Washington State University, Vancouver         Appointment Permanent or Summer         Email 1 Clara@thelands.ouk         Email 2         Student Documents         Transcript Clara's floatecipt         Other Clara's floatecipt         Interview Notes         Clara's neurily acompanion to the Eleventh and Twelfth Doctors. According to the former, she was "not possible" due to their meetings previously in his personal timeline, with two such encounters seeing her die. Though assured by the empathic psychic         Emma Grayling and the TARDIS scenare that Clara was just an "ordinary girl", the Doctor                                                                                                    | lob Preference 1 Engineering                                                                                                    |    |
| Academic Major 2 Mathematics Degree Program Bachelors School Attended Washington State University, Vancouver Appointment Permanent or Summer Email 1 Cara@thetradis.couk Email 2 Student Documents Transcript Cara%teriation Transcript Cara%teriation Cara@thetradis.couk Ended Cara%teriation Clara@thetradis.couk Interview Notes Clara@swald was a companion to the Eleventh and Twelfth Doctors. According to the former, she was "not possible" due to their meetings previously in his personal timeline, with two such encounters Seeing her die. Though assured by the empathic psychic Emma Graying and the TARDIS scanaer that Clara was just an "ordinary gin", the Doctor                                                                                                    |                                                                                                    |    |
| Academic Major 2 Mathematics Degree Program Bachelors School Attended Washington State University, Vancouver Appointment Permanent or Summer Email 1 <u>Cara@Heards.couk Email 2 Student Documents Transcript Cara%Enternit Transcript Cara%Enternit Cara@Statemate Other Cara%provalStatemate Interview Notes Clara Oswald was a companion to the Eleventh and Twelfth Doctors. According to the former, she was "not possible" due to their meetings previously in his personal timeline, with two such encounters seeing her die. Though assured by the empathic psychic Emma Graying and the TARDIS scancer that Clara was just an "ordinary gin", the Doctor</u>                                                                                                    | Academic Major 1 Engineering, Mechanical                                                                                                    |    |
| Degree Program Bachelors<br>School Attended Washington State University, Vancouver<br>Appointment Permanent or Summer<br>Email 1<br>Student Documents<br>Transcript Dary's Brainerigt<br>Resume Dary's Brainerigt<br>Other Dary's prival Statement<br>Other Dary's prival Statement<br>Interview Notes<br>Clara Oswald was a companion to the Eleventh and Twelfth Doctors. According to the<br>former, she was "not possible" due to their meetings previously in his personal timeline,<br>with two such encounters seeing her die. Though assured by the empathic psychic<br>Emma Grayling and the TARDIS scanner that Clara was just an "ordinary girl", the Doctor                                                                                                    |                                                                                                    |    |
| School Attended Washington State University, Vancouver<br>Appointment Permanent or Summer<br>Email 1 <u>Cara@Heards.co.uk</u><br>Email 2<br>Student Documents<br>Transcript Cara's Braiseright<br>Resume <u>Clara's Brain provid Statement</u><br>Other <u>Clara's provid Statement</u><br>Interview Notes<br>Clara Oswald was a companion to the Eleventh and Twelfth Doctors. According to the<br>former, she was "not possible" due to their meetings previously in his personal timeline,<br>with two such encounters seeing her die. Though assured by the empathic psychic<br>Emma Grayiling and the TARDIS scanner that Clara was just an "ordinary gift", the Doctor                                                                                                    |                                                                                                    |    |
| Appointment Permanent or Summer Email 1 Cara@Helardis.co.uk Email 2 Student Documents Transcript Cara%Deal Treaurigt Resume Clara%Sinservit Other Clara%Deal Treaurigt Clara@Standardis.co.uk Elara%Deal Clara%Deal Clara%De |                                                                                                    |    |
| Email 1 Clara@Hetardis.co.uk Email 2 Student Documents Transcript Clara's Brauerit Resume Clara's Bream Other Clara's Bream Clara's Bream Clar |                                                                                                    |    |
| Student Documents           Transcript Cara's freating           Transcript Cara's freating           Cara's freating           Cara's freating           Other Cara's freating           Cara's freating           Clara's previous Statement           Clara Oswald was a companion to the Eleventh and Twelfth Doctors. According to the former, she was "not possible" due to their meetings previously in his personal timeline, with two such encounters seeing her die. Though assured by the empathic psychic Emma Graying and the TARDIS scanner that Clara was just an "ordinary gin", the Doctor                                                                                                    |                                                                                                    |    |
| Transcript         Dark's Transcript           Transcript         Clars's Drail Transcript           Resume         Clars's Brain           Other         Clars's Presime           Other         Clars's Presime           Clars's Drail Statemet         Interview Notes           Clara Oswald was a companion to the Eleventh and Twelfth Doctors. According to the former, she was "not possible" due to their meetings previously in his personal timeline, with two such encounters seeing her die. Though assured by the empathic psychic Emma Grayling and the TARDIS scanner that Clara was just an "ordinary girt", the Doctor                                                                                                    | Email 2                                                                                                    |    |
| Transcript<br>Resume         Clara's Breame<br>Clara's Resume           Other         Clara's Resume           Clara's Provid Statement           Interview Notes           Clara Oswald was a companion to the Eleventh and Twelfth Doctors. According to the<br>former, she was "not possible" due to their meetings previously in his personal timeline,<br>with two such encounters seeing her die. Though assured by the empathic psychic<br>Emma Grayling and the TARDIS scanner that Clara was just an "ordinary girl", the Doctor                                                                                                    | Student Documents                                                                                                    |    |
| Transcript<br>Resume         Clara's Breame<br>Clara's Resume           Other         Clara's Resume           Clara's Provid Statement           Interview Notes           Clara Oswald was a companion to the Eleventh and Twelfth Doctors. According to the<br>former, she was "not possible" due to their meetings previously in his personal timeline,<br>with two such encounters seeing her die. Though assured by the empathic psychic<br>Emma Grayling and the TARDIS scanner that Clara was just an "ordinary girl", the Doctor                                                                                                    | Transcript Dara's Transcript                                                                                                    |    |
| Other Clara's prisonal Statement Interview Notes Clara Oswald was a companion to the Eleventh and Twelfth Doctors. According to the former, she was "not possible" due to their meetings previously in his personal timeline, with two such encounters seeing her die. Though assured by the empathic psychic Emma Grayling and the TARDIS scanner that Clara was just an "ordinary girt", the Doctor                                                                                                    | Transcript Clara's Grad Transcript                                                                                                    |    |
| Interview Notes<br>Clara Oswald was a companion to the Eleventh and Twelfth Doctors. According to the<br>former, she was "not possible" due to their meetings previously in his personal timeline,<br>with two such encounters seeing her die. Though assured by the empathic psychic<br>Emma Grayling and the TARDIS scanner that Clara was just an "ordinary girt", the Doctor                                                                                                    |                                                                                                    |    |
| Clara Oswald was a companion to the Eleventh and Twelfth Doctors. According to the<br>former, she was "not possible" due to their meetings previously in his personal timeline,<br>with two such encounters seeing her die. Though assured by the empathic psychic<br>Emma Grayling and the TARDIS scanner that Clara was just an "ordinary girl", the Doctor                                                                                                    | Other Clara's porsonal Statement                                                                                                    |    |
| former, she was "not possible" due to their meetings previously in his personal timeline,<br>with two such encounters seeing her die. Though assured by the empathic psychic<br>Emma Graying and the TARDIS scanner that Clara was just an "ordinary girl", the Doctor                                                                                                    | Interview Notes                                                                                                    |    |
|                                                                                                    | former, she was "not possible" due to their meetings previously in his personal timeline,<br>with two such encounters seeing her die. Though assured by the empathic psychic |    |
|                                                                                                    |                                                                                                    |    |
|                                                                                                    | Overall Rating 5.0                                                                                                    |    |
| Qualifications 4.0<br>Communication 4.0                                                                                                    | Overall Rating 5.0<br>Qualifications 4.0                                                                                                    |    |
| Qualifications 4.0                                                                                                    | Overall Rating 5.0<br>Qualifications 4.0<br>Communication 4.0                                                                                                    |    |
| Qualifications 4.0<br>Communication 4.0                                                                                                    | Overall Rating 5.0<br>Qualifications 4.0<br>Communication 4.0<br>Direction 5.0                                                                                               |    |
| Qualifications 4.0<br>Communication 4.0<br>Direction 5.0                                                                                                    | Overall Rating 5.0<br>Qualifications 4.0<br>Communication 4.0<br>Direction 5.0<br>GPA 2.73                                                                                   |    |
| Qualifications 4.0<br>Communication 4.0<br>Direction 5.0<br>GPA 2.73                                                                                                    | Overall Rating 5.0<br>Qualifications 4.0<br>Communication 4.0<br>Direction 5.0<br>GPA 2.73<br>Semester Credits 64.0                                                          |    |

| Tennant, Dav                                                                                                    | Id SID: 0010                                                                                                    |
|----------------------------------------------------------------------------------------------------|----------------------------------------------------------------------------------------------------|
| Address                                                                                                    | Alternate Address                                                                                                    |
| Prydon University<br>3 University Bird.                                                                                                    |                                                                                                    |
| Prydon, Galifrey                                                                                                    | Email 1: thedoctor10(2tardis.co.uk                                                                                                    |
|                                                                                                    | Email 1. Inediction regularons contak                                                                                                    |
| Phone: 07700 900 461                                                                                                    |                                                                                                    |
| Academic Information                                                                                                    | Ratings                                                                                                    |
| School: Prydon University                                                                                                    | Overall Rating: 3.0                                                                                                    |
| Degree: Bachelors                                                                                                    | Qualifications: 3.0 Direction: 3.0                                                                                                    |
| Major 1: Mathematical Economics                                                                                                    | Maturity: 3.0 Communication: 3.0                                                                                                    |
| Major 2: None                                                                                                    |                                                                                                    |
| Semester Credits: 16.0 Grad                                                                                                    |                                                                                                    |
| WRP Experience: No                                                                                                    | Job Preferences                                                                                                    |
| Appointment Type: Summer Only                                                                                                    | y Job Preference 1: Admin-Professional<br>Job Preference 2: Legal                                                                                                    |
| ocation Preference Description:<br>Description Available                                                                                                    |                                                                                                    |
|                                                                                                    | hnur (408) 817-6708 Paula.M.Schnurghts.gov                                                                                                    |
| ecruiter Information: Paula Sci                                                                                                    |                                                                                                    |
| ecruiter information: Paula Sci                                                                                                    | Interview Notes                                                                                                    |
| The Doctor is the title character in the long<br>featured in two cinema feature films and on                                                                                                    | p-running BBC science fiction television series Doctor Who, and has also<br>e made-for-television film, as well as a vast range of spin-off rovels, audio drama<br>Within the show, "the Doctor" is the allas assumed by a centuries-old allen who                                  |
| The Doctor is the title character in the long<br>teatured in two chema featured Tims and on<br>and comic strips connected to the series. V<br>travels through space and time in his TARI<br>JOD A                             | p-running BBC science fiction television series Doctor Who, and has also<br>e made-for-television film, as well as a vast range of spin-off rovels, audio drama<br>Within the show, "the Doctor" is the allas assumed by a centuries-old allen who                                  |
| The Doctor is the title character in the long<br>featured in two chems feature films and on<br>and comic strips concreted to the sector<br>travels through space and time in his TARU<br>JOB A<br>flexibility with deadlines. | g-running BBC science fiction television series Doctor Who, and has also<br>e made-for-television film, as well as a vast range of spin-off notels, audio drama<br>Whin the show, the Doctor' is the allas assumed by a centurise-old allen who<br>DIS, frequently with companions. |

By clicking on "Show Student as PDF," you can generate a digital version of the student's profile that includes all of their contact information, ratings, and interview notes, as well as the location at which they would be interested in working.

## Hiring Your Candidate

Once you've identified the candidates in which you are interested, touch base with your agency's HR specialist or Disability Program Manager to determine the best means of bringing them onto your staff. We suggest holding additional interviews with the candidates to ensure that they are interested in the position, are available for employment and will be the right fit for your agency.

Lastly, remember to let us know about your successful hire by reporting back to the WRP. Simply access the "Manage Selected Students" link on your WRP Homepage.

For additional questions about the WRP, please feel free to contact the Workforce Recruitment Program at <u>wrp@dol.gov</u> or visit our website at <u>www.wrp.gov</u>.

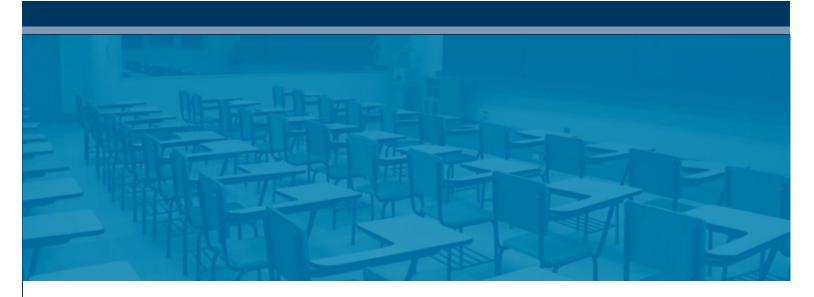

The Workforce Recruitment Program (WRP) is a recruitment and referral program that connects federal sector employers nationwide with highly motivated college students and recent graduates with disabilities who are eager to prove their abilities in the workplace through summer or permanent jobs. The U.S. Department of Labor's Office of Disability Employment Policy (ODEP) and the U.S. Department of Defense's Office of Diversity Management & Equal Opportunity (ODMEO) manage the program, which continues to be successful thanks to the participation of many other federal agencies and sub-agencies. Since the program's expansion in 1995, over 7,000 students and recent graduates have received temporary and permanent employment opportunities through the WRP.

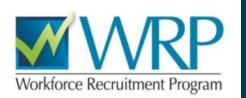

## Workforce Recruitment Program

## www.wrp.gov wrp@dol.gov

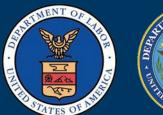

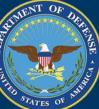

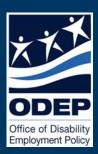